How To

## **SET UP YOUR [NOTEBOOKS](https://evernote.grsm.io/ebcccclmartin) IN EVERNOTE**

Getting Started Guide by

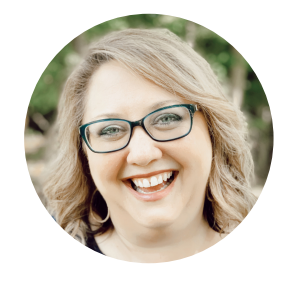

 $\int_{\mathcal{A}}$ ydia  $\mathcal{M}_{\textrm{artin}}$ 

banishbusinessclutter.com

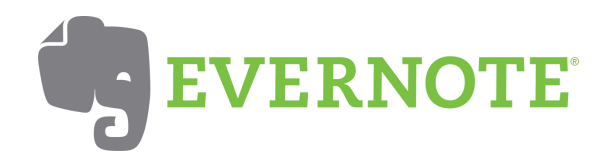

tep <sup>1</sup>

Login to Evernote or **[CLICK](https://lydiamartin.biz/Evernote) HERE** to create an account.

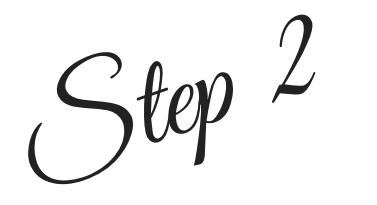

Hover over Notebooks in the left side bar and click + to add a Notebook.

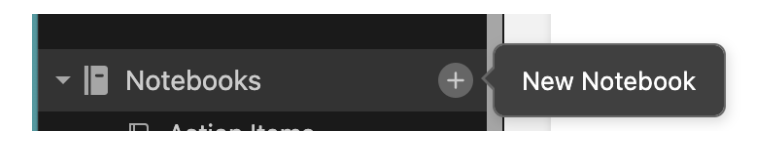

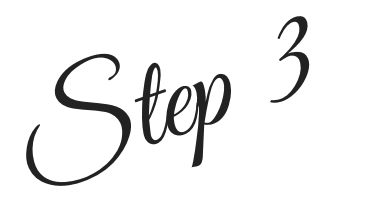

Enter the name of your Notebook and click Create. Aren't sure what Notebooks to create? Use the ideas in this guide!

You can add any Notebook to a stack. Click on the 3 dots and click Add to Stack.

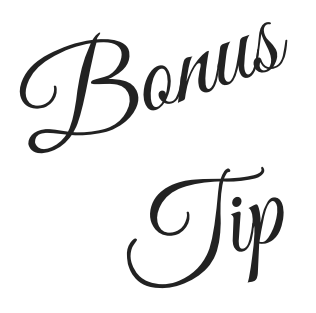

Choose New stack or choose one that you've created.

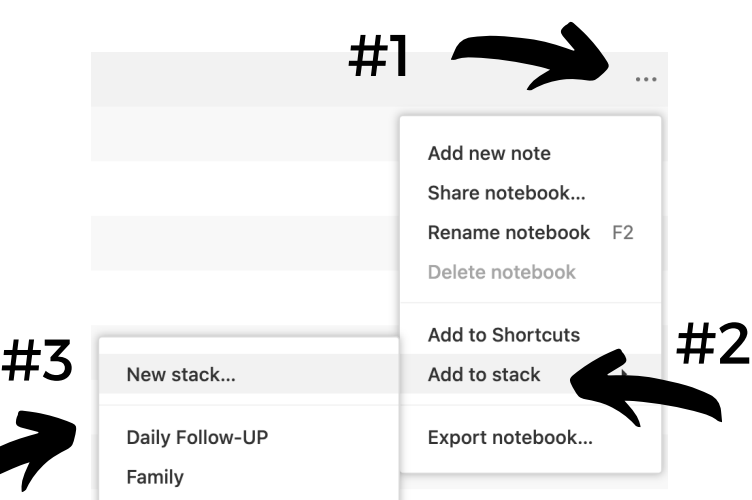

Evernote Notebook Category Ideas

(Edit based on your needs.)

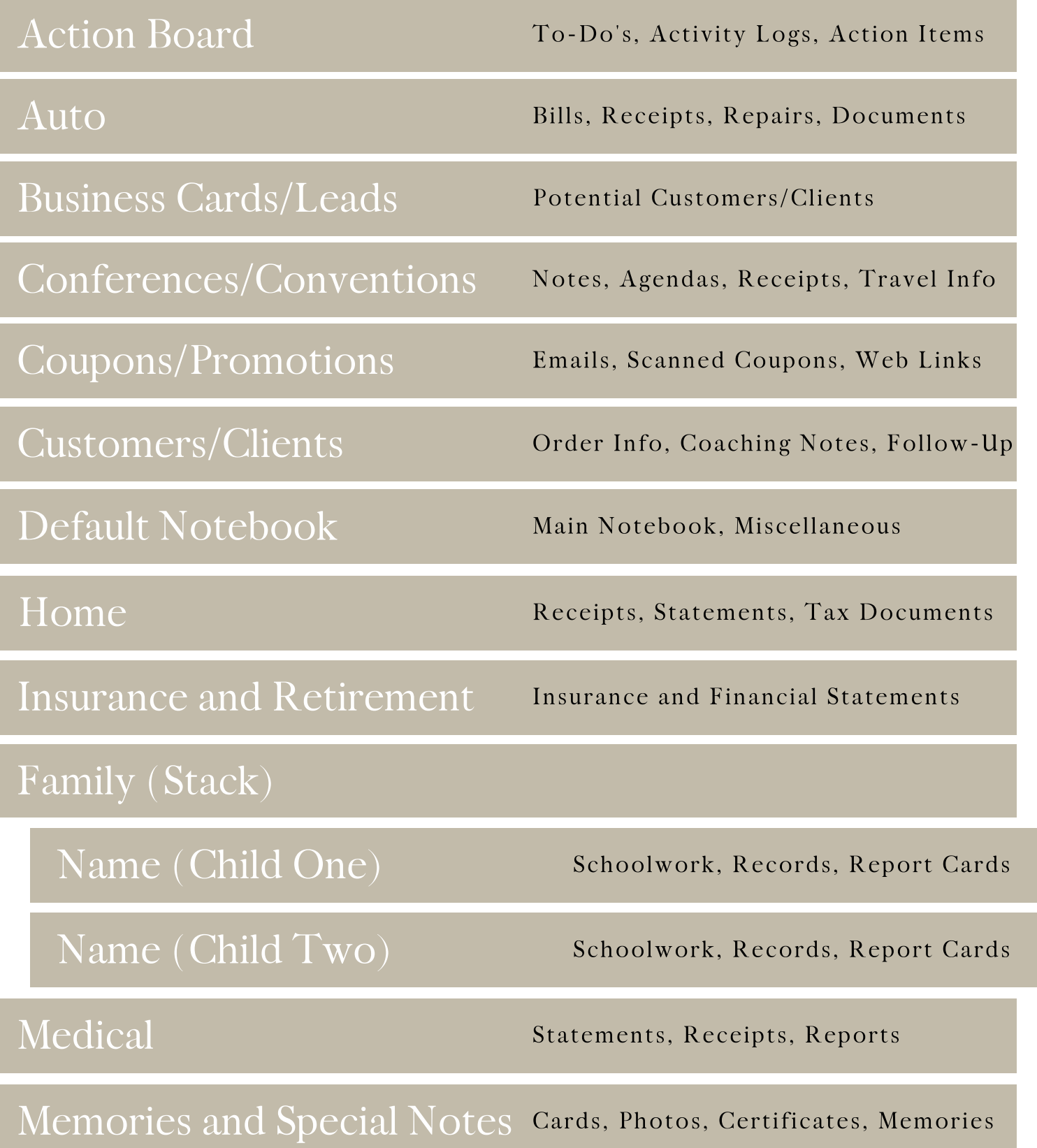

banishbusinessclutter.com

Evernote Notebook Category Ideas

(Edit based on your needs.)

| Projects (Stack)     |                                        |
|----------------------|----------------------------------------|
| Name (Project I)     | Project Information and To-Do's        |
| Name (Project 2)     | Project Information and To-Do's        |
| Recipes              | Web Links, Scanned Recipes, Notes      |
| Taxes (Stack)        |                                        |
| Taxes 2021           | 2021 Statements, Business Receipts     |
| Taxes 2022           | 2022 Statements, Business Receipts     |
| Training             | Courses, PDF's, Webinars, Programs     |
| Travel               | Vacation Ideas, Reviews, Confirmations |
| Warranty/Manuals     | Warranty Docs, Manuals, Instructions   |
| <b>Website Links</b> | Blog Posts, Video Links, Bookmarks     |

## What notebooks will YOU create? Get started at [lydiamartin.biz/Evernote](https://lydiamartin.biz/Evernote)

banishbusinessclutter.com

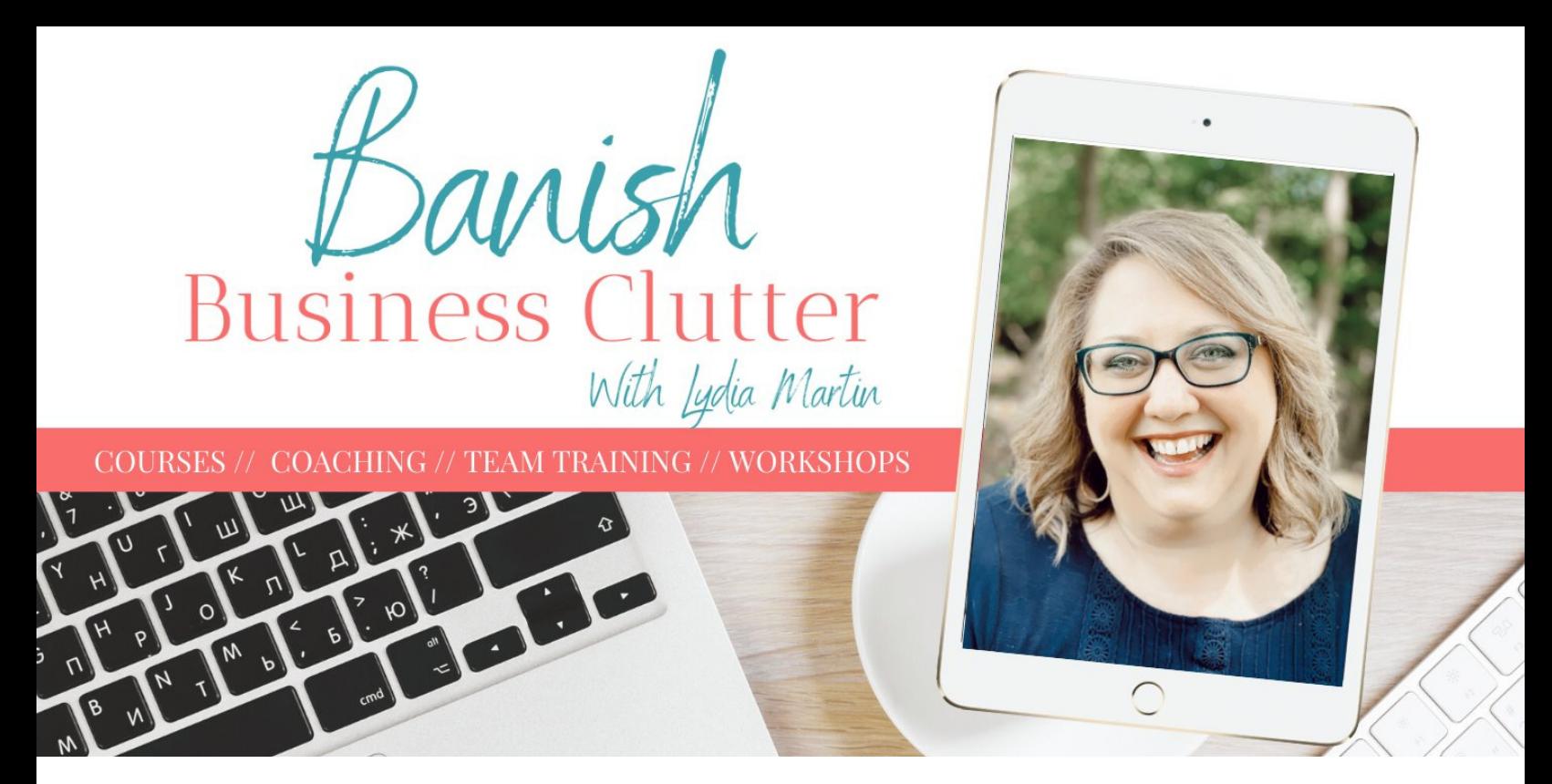

Let's flash back to Lydia pre-2013!

## **I was a home-based business owner & mom with a busy, messy life...**

 $\mathcal O$  Drowning in piles of paper and unable to find anything

 $\mathcal O$  Overwhelmed and feeling inadequate for not being able to get my business organized

 $\mathcal O$  Dreading tax time knowing it would involve going through hundreds of receipts

 $\mathscr O$  Constantly feeling like I couldn't "keep up"

In 2013, I was introduced to Evernote and my life and business were forever changed. More than just a great tool, it was the catalyst that inspired me to create an online system for my life and business and now I've helped thousands of business owners do the same.

Don't let disorganization and clutter hold you back from creating the life and business you desire. To learn more about our programs and resources, visit [banishbusinessclutter.com](https://www.banishbusinessclutter.com/) or join our Banish Business Clutter group on Facebook.

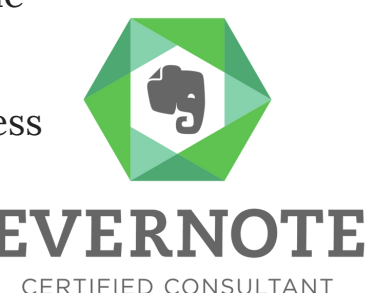

Lydia xo